# **ANEXO I (Módulo Solar)**

# **TECHNO SUN**

Módulo fotovoltaicos Techno Sun 5/10/20/40/100/150W

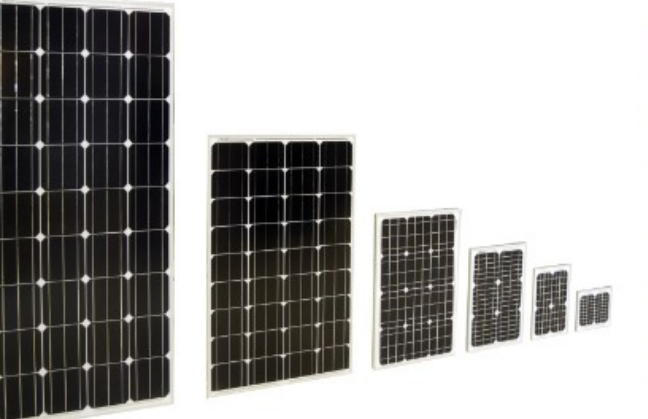

## Módulos FV monocristalinos Techno Sun de alto rendimiento

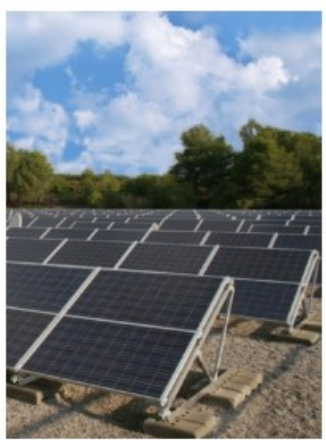

#### Descripción

La gama de paneles solares de tecnología monocristalina de<br>Techno Sun cuenta con una alta eficiencia de hasta el 17,96%<br>de célula\* y 15,92% del módulo\*, tolerancia del ±3% y alta calidad de fabricación para proporcionar el mejor rendimiento.

#### Características destacadas

- » Células solares de alta eficiencia con transmisión y cristal texturizado .<br>Diodo de bypass para minimizar las pérdidas por sombras.
- Vidrio templado con encapsulado EVA y película de protec- $\mathbf{r}$
- ción frente al medio ambiente, con marco de aluminio.<br>Cumple las certificaciones internacionales (CE, TŪV NORD, ISO) y está incluido en el programa PV Cycle.  $\mathbf{p}$

#### Aplicaciones

Sistemas de energía solar fotovoltaica para aplicaciones<br>residenciales, comerciales o industriales aisladas de la red, de energía de respaldo o conectadas a red.

\* Valores de referencia del modelo de 150W, consultar tabla de valores para cada modelo.

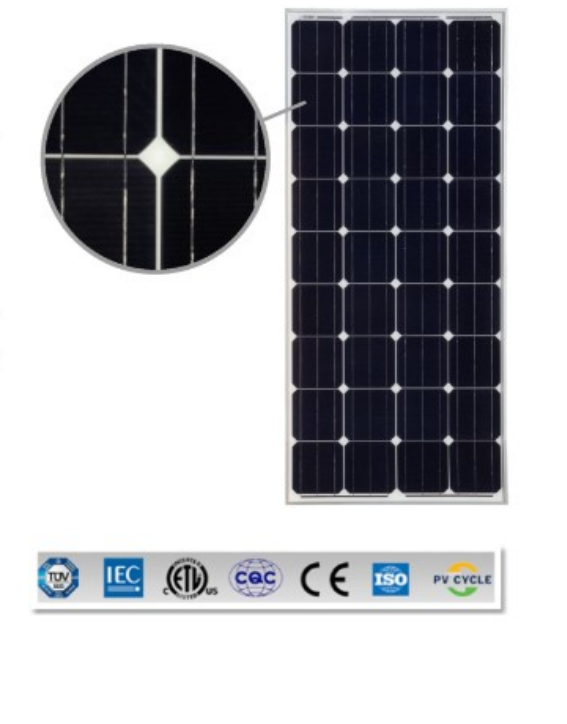

TECHNO SUN - Tel: 0034 963826565 - Fax: 0034 963842721 - info@technosun.com - www.technosun.com

# **TECHNO SUN**

# Módulo fotovoltaicos Techno Sun<br>5/10/20/40/100/150W

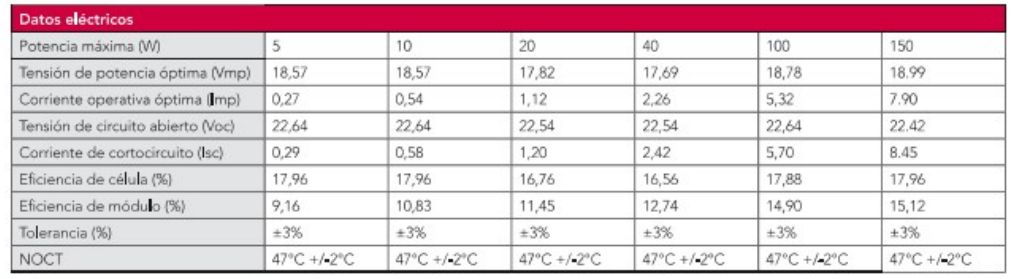

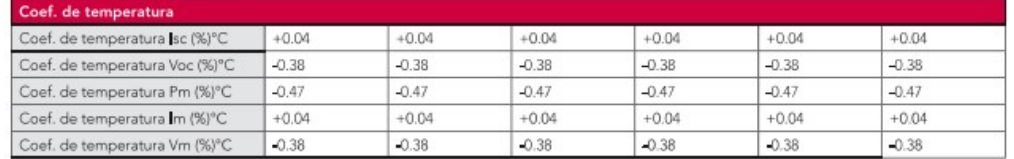

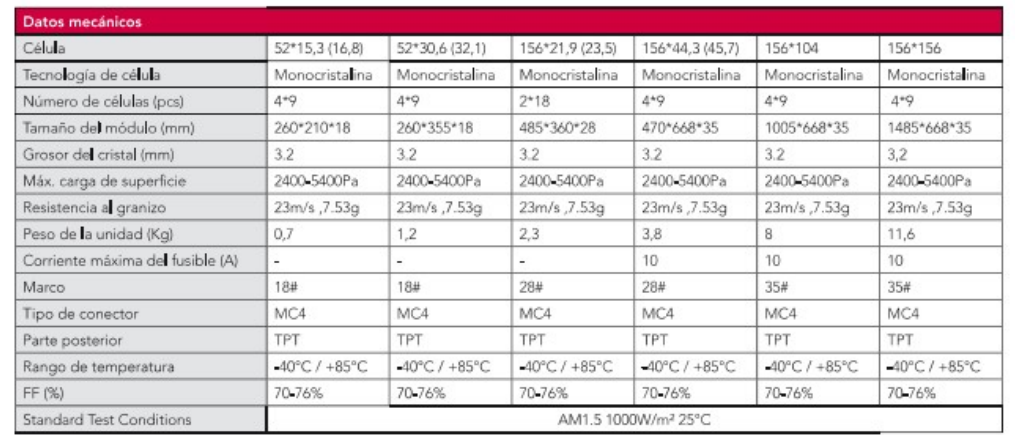

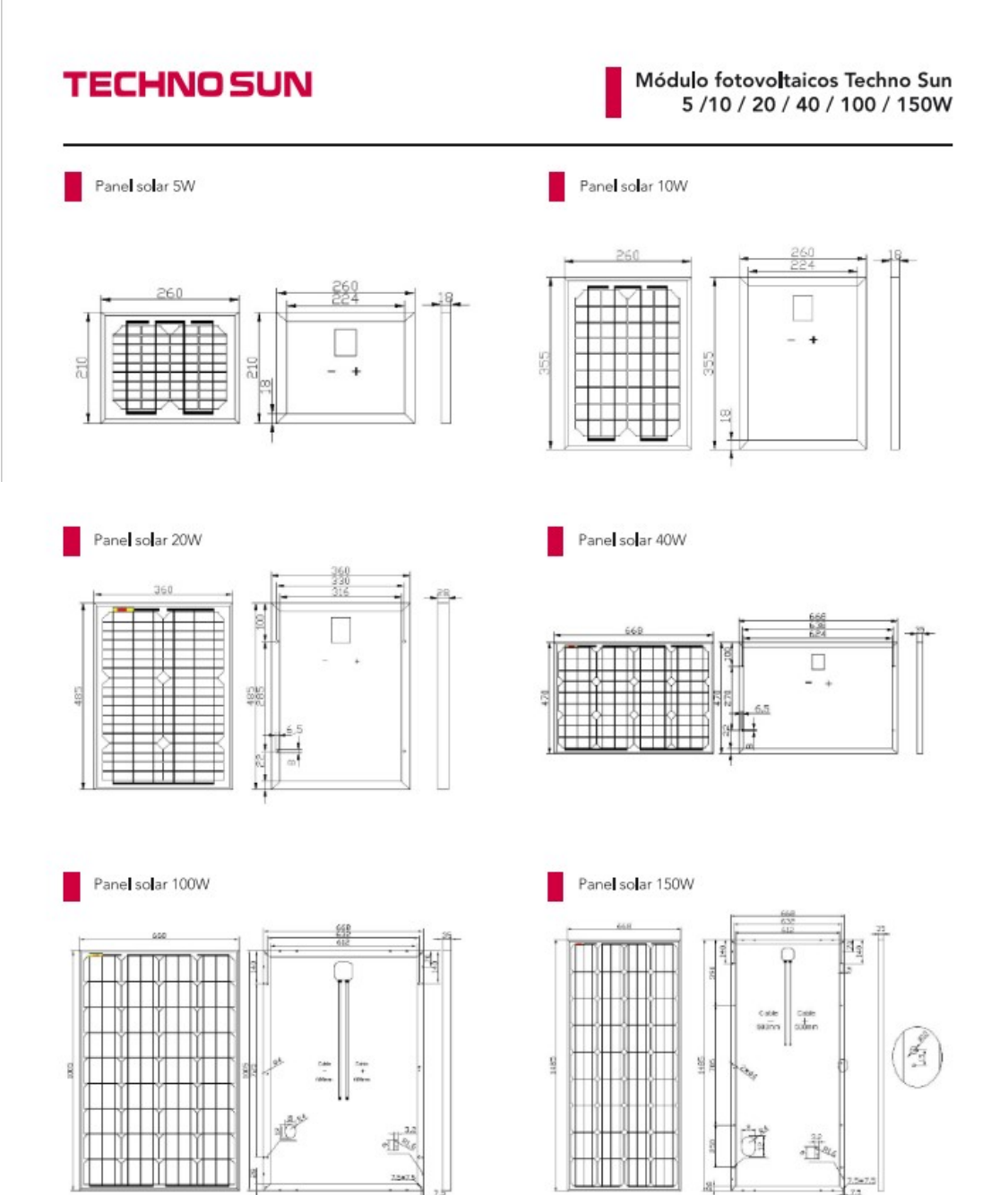

# **ANEXO II (Componentes Buck)**

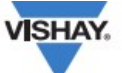

### IRFD123, SiHFD123

**Vishay Siliconix** 

### **Power MOSFET**

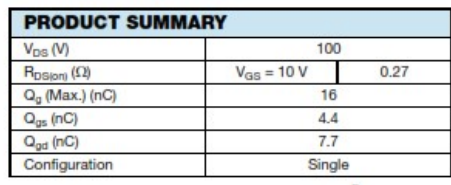

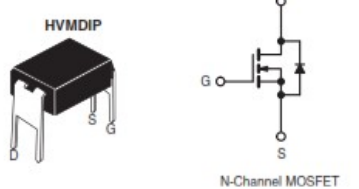

#### **FEATURES**

- · Dynamic dV/dt Rating
- · Repetitive Avalanche Rated • For Automatic Insertion
- End Stackable
- 175 °C Operating Temperature
- Fast Switching
- Ease of Paralleling
- . Compliant to RoHS Directive 2002/95/EC

#### **DESCRIPTION**

Third generation Power MOSFETs from Vishay provide the<br>designer with the best combination of fast switching,<br>ruggedized device design, low on-resistance and cost-effectiveness.

Subsequences.<br>The 4 pin DIP package is a low cost machine-insertable<br>case style which can be stacked in multiple combinations on<br>standard 0.1\* pin centers. The dual drain serves as a thermal link to the mounting surface for power dissipation levels up to  $1W$ .

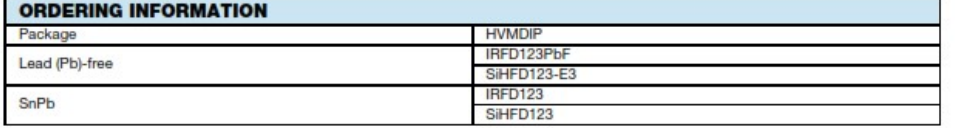

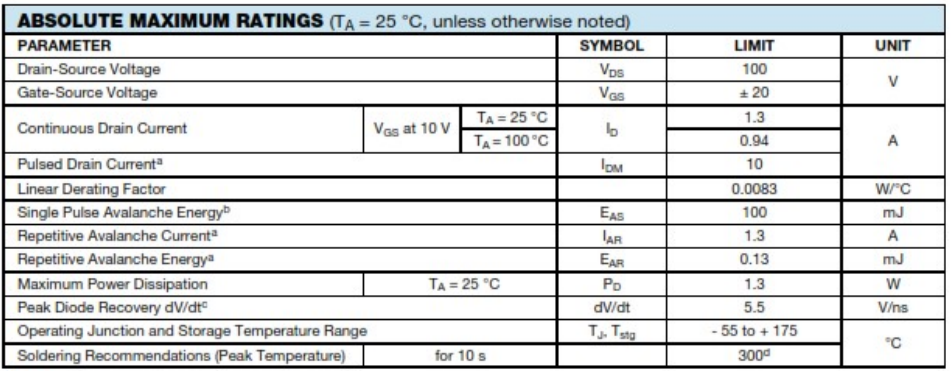

**Notes** 

a. Repetitive rating; pulse width limited by maximum junction temperature (see fig. 11).

a. Trependive rangi, puise width in the US of the Paper and Pulsa (see fig. 12).<br>
D.  $V_{DD} = 25 V$ , starting T<sub>J</sub> = 25 °C, L = 22 mH, R<sub>g</sub> = 25 Ω, I<sub>AS</sub> = 2.6 A (see fig. 12).<br>
c. I<sub>SD</sub> ≤ 9.2 A, dI/dt ≤ 110 A/µs, V<sub>DD</sub> ≤ V<sub></sub>

d. 1.6 mm from case

\* Pb containing terminations are not RoHS compliant, exemptions may apply

Document Number: 90161<br>S10-2466-Rev. C, 25-Oct-10

www.vishay.com

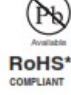

## IRFD123, SiHFD123

**Vishay Siliconix** 

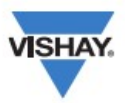

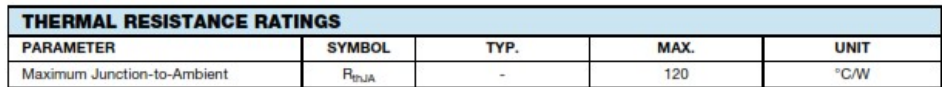

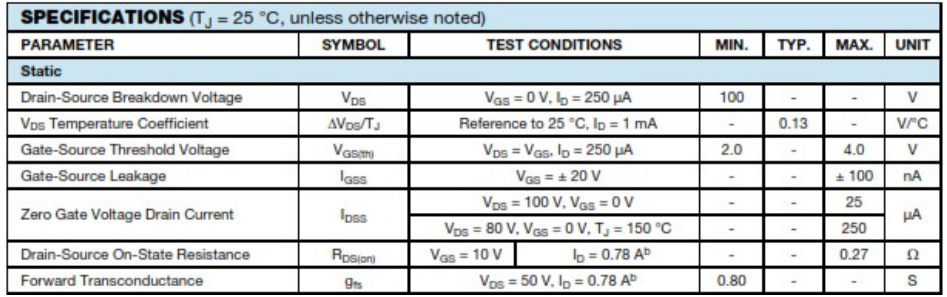

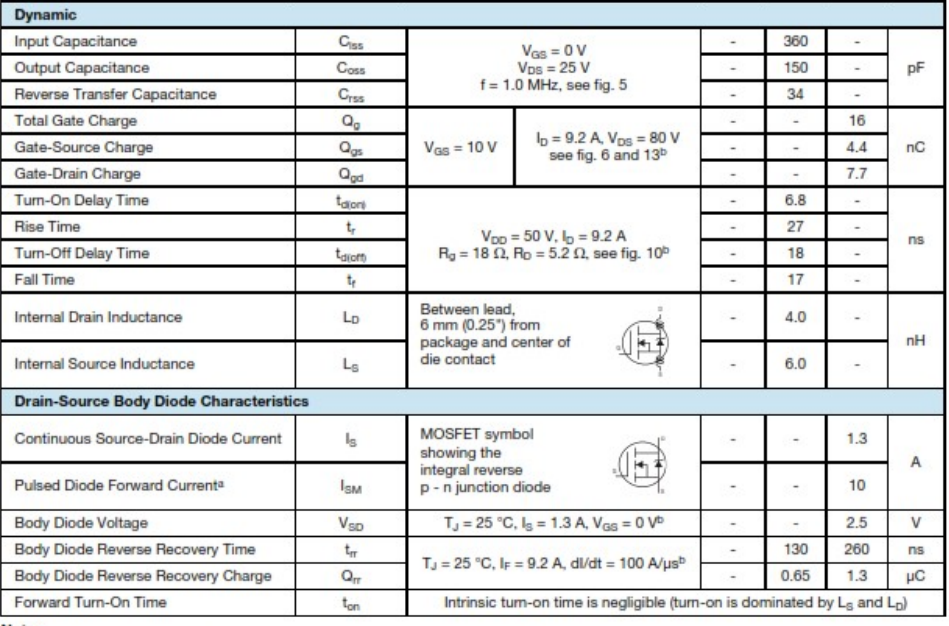

Notes<br>a. Repetitive rating; pulse width limited by maximum junction temperature (see fig. 11).<br>b. Pulse width ≤ 300 µs; duty cycle ≤ 2 %.

**Vishay Siliconix** 

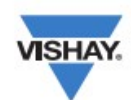

TYPICAL CHARACTERISTICS (25 °C, unless otherwise noted)

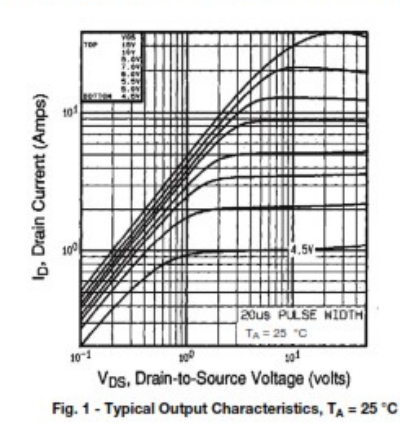

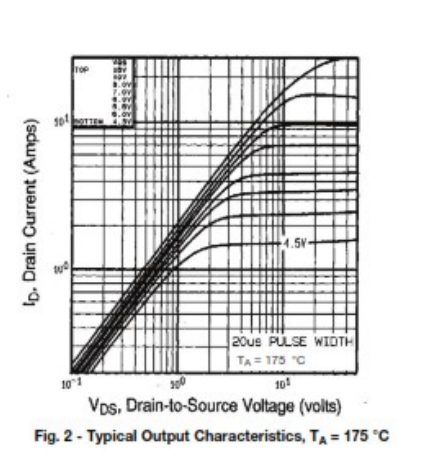

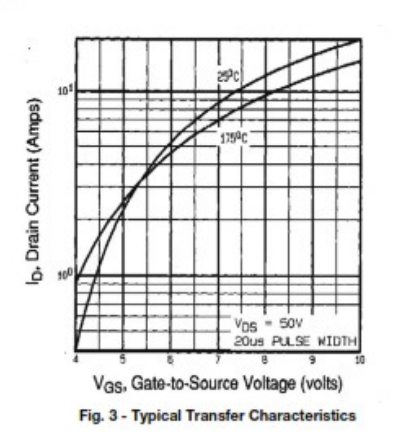

3. Ros(ow), Drain-to-Source On Resistance  $\overline{2}$  $\overline{c}$  $\overline{1}$  $\overline{1}$  $\mathfrak{g}$  $101$  $\mathbf{0}$ . T<sub>J</sub>, Junction Temperature (°C)

Fig. 4 - Normalized On-Resistance vs. Temperature

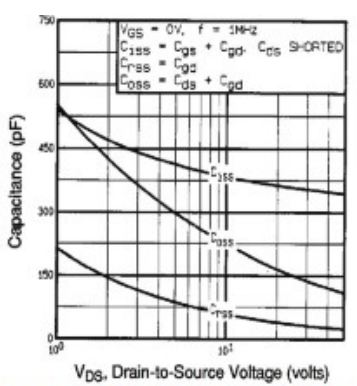

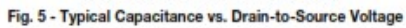

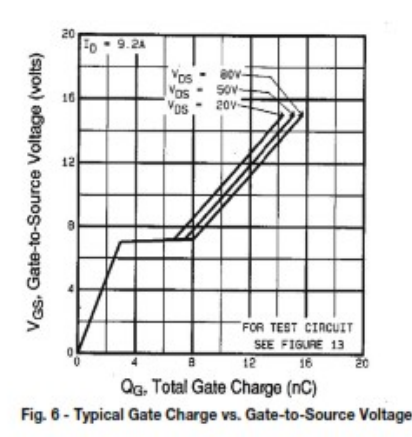

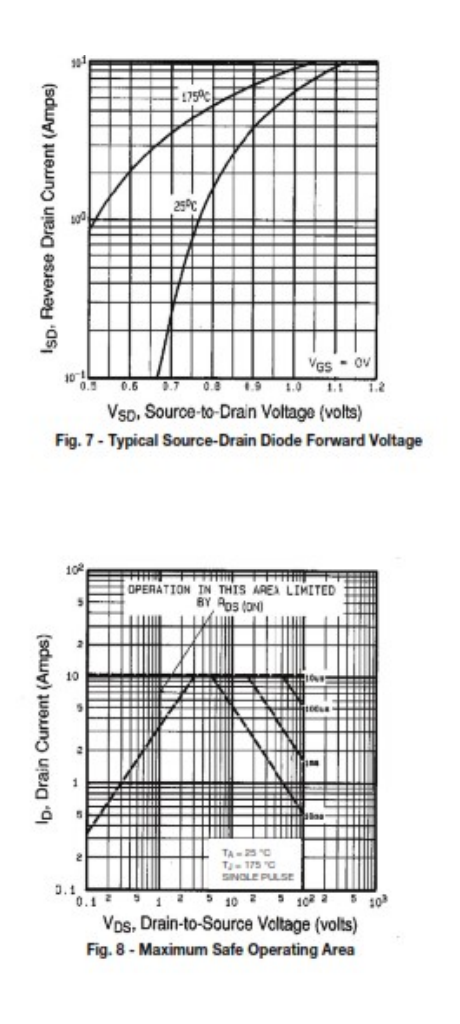

#### MCL103B, MCL103C

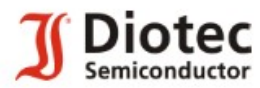

## **MCL103B, MCL103C**

# Surface Mount Small Signal Diodes<br>Kleinsignal-Dioden für die Oberflächenmontage

Version 2006-10-30

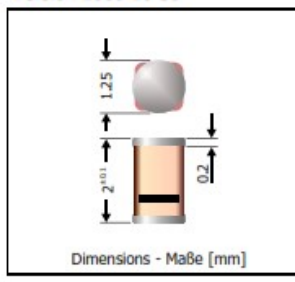

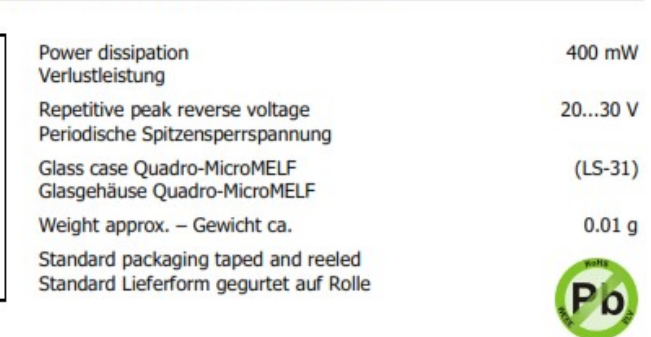

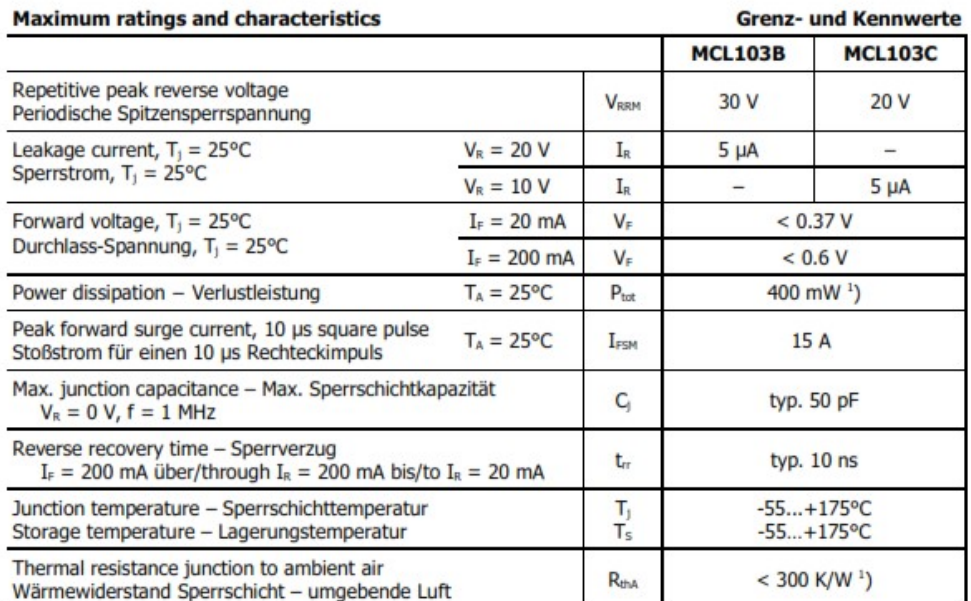

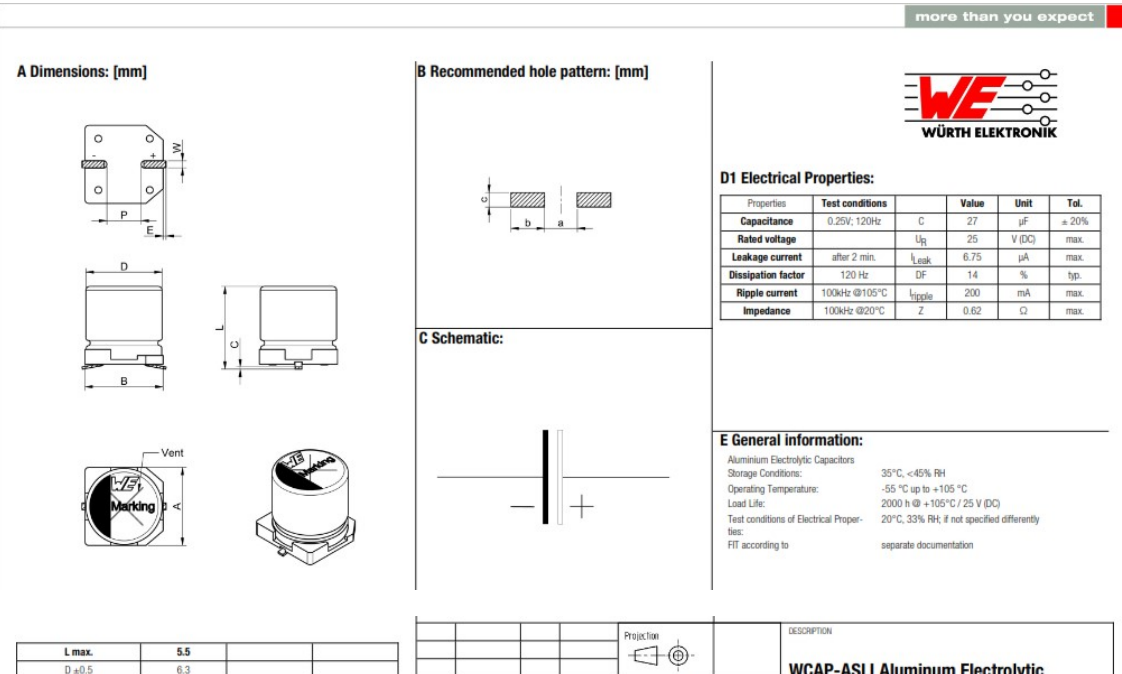

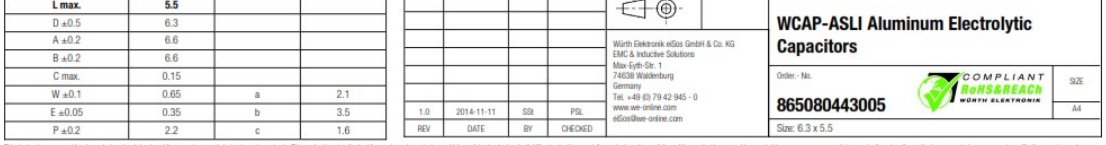

bility standard is opposity regulation where a takes of the product is researchly operated to see percent injury or death, unless the parties base exceeds an agreement specifically genering such use.<br>control or anotherance This electronic component has been designed and developed for usage in general electronic and<br>Moreover Wilsh Elektronic effore GmbH & Co KG products are neither designed nor in<br>the design-in stage, in addition, sufficient

#### **Component Marking:**

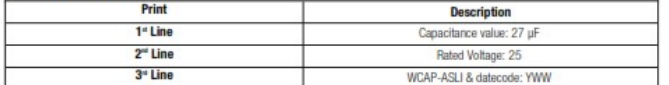

#### D2 Multiplier for Ripple Current vs. Frequency:

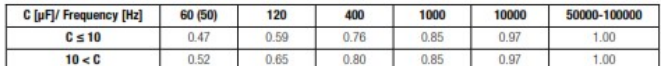

#### H1: Classification Reflow Profile for SMT components:

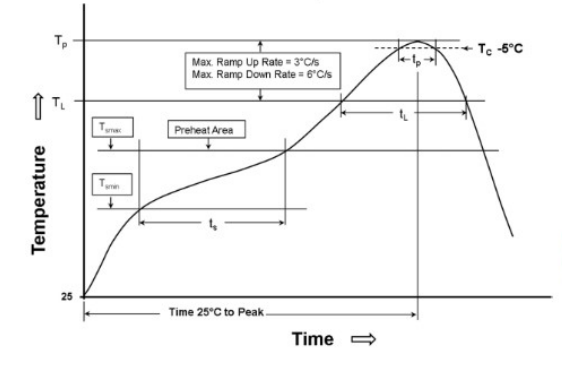

#### **H2: Classification Reflow Profiles**

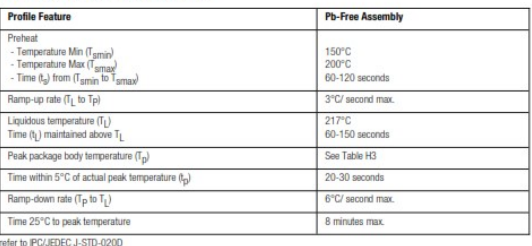

#### H3: Package Classification Reflow Temperature

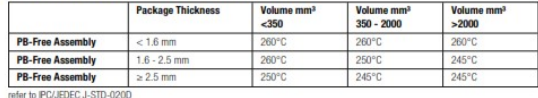

# ANEXO III (Buck + ACC)

## Buck ACC.xmcd

Módulo BP 4165. Condiciones de trabajo: Ta = 34ºC, G = 70 mW/cm2

# Datos:

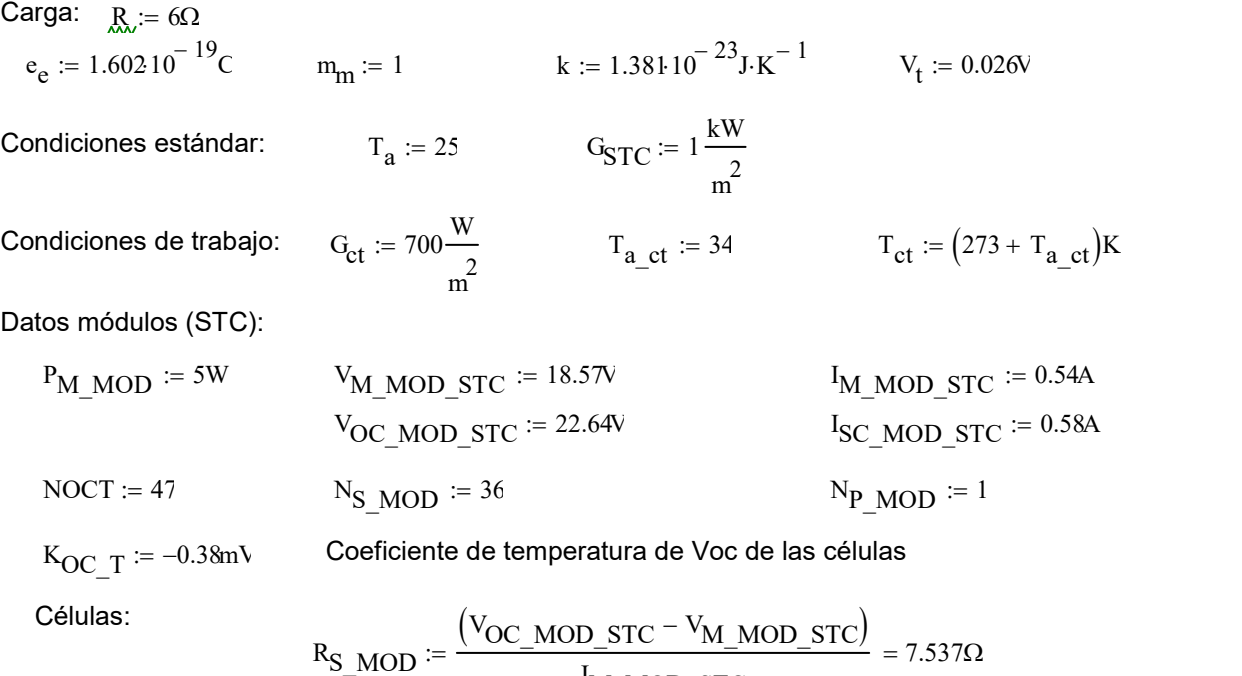

 $I_M$  MOD STC

## a) Punto de funcionamiento del módulo en condiciones de trabajo:

$$
C_{1} := \frac{I_{SC\_MOD\_STC}}{100 \frac{mW}{m^{2}}}
$$
\n
$$
C_{1} = 5.8 \times 10^{-3} \cdot \frac{A \cdot cm^{2}}{mW}
$$
\n
$$
I_{SC\_MOD} := C_{1} \cdot G_{ct}
$$
\n
$$
C_{2} := \frac{NOCT - 20}{80 \frac{mW}{m^{2}}}
$$
\n
$$
C_{1} = 5.8 \times 10^{-3} \cdot \frac{A \cdot cm^{2}}{mW}
$$
\n
$$
C_{1} = 5.8 \times 10^{-3} \cdot \frac{A \cdot cm^{2}}{mW}
$$
\n
$$
C_{1} = 5.8 \times 10^{-3} \cdot \frac{A \cdot cm^{2}}{mW}
$$
\n
$$
C_{1} = 5.8 \times 10^{-3} \cdot \frac{A \cdot cm^{2}}{mW}
$$
\n
$$
C_{1} = 5.8 \times 10^{-3} \cdot \frac{A \cdot cm^{2}}{mW}
$$

En condiciones estándar:

 $T_{c\_STC}$  = 25 +  $C_2$ ·G<sub>STC</sub> T<sub>c\_STC</sub> = 58.75<sub>°C</sub>

En las condiciones de trabajo:

$$
T_c := T_{a\ ct} + C_2 G_{ct} \qquad T_c = 57.625 \qquad \text{°C}
$$

 $\sqrt{\omega_{\text{C}}}\text{M}\omega_{\text{R}}$  =  $V_{\text{OC}}$  MOD STC +  $K_{\text{OC}}$  T  $(T_c - T_c$  STC  $)$  N<sub>S</sub> MOD  $V_{\text{OC}}$  MOD = 22.655V

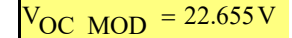

# b) Punto de funcionamiento del módulo sin MPPT:

unto de funcionamiento del módulo sin MPPT:

\n
$$
I_{MOD}(V_{MOD}) := I_{SC\_MOD} \left( 1 - e^{-\frac{V_{MOD} - V_{OC\_MOD} + I_{SC\_MOD} \cdot R_S_{MOD}}{N_S\_MOD} \cdot V_t} \right)
$$
\n
$$
V_R := 5V
$$
\n
$$
I_{MOD\_Q} := I_{SC\_MOD} \left( 1 - e^{-\frac{V_R - V_{OC\_MOD} + I_{SC\_MOD} \cdot R_S_{MON}}{N_S\_MOD} \cdot V_t} \right) = 0.406A
$$
\n
$$
V_{MOD\_Q} := V_{R} P_{MOD\_Q} = V_{MOD\_Q} \cdot I_{MOD} Q = 2.03 W
$$
\nunto de máxima potencia del módulo:

\n
$$
D(V_{MOD}) := I_{MOD}(V_{MOD}) \cdot V_{MOD}
$$
\n
$$
I_{DD} = V_{MOD} (V_{MOD}) \cdot V_{MOD} - V_{MOD} \cdot V_{MOD} \cdot V_{MOD} - V_{MOD} \cdot V_{MOD} \cdot V_{MOD} \cdot V_{MOD} - V_{MOD} \cdot V_{MOD} \cdot V_{M
$$

# c) Punto de máxima potencia del módulo:

$$
P_{MOD}(v_{MOD}) := I_{MOD}(v_{MOD}) \cdot v_{MOD}
$$
  
\n
$$
\frac{d}{d v_{MOD}} P_{MOD}(v_{MOD}) = I_{MOD}(v_{MOD}) + \frac{d}{d v_{MOD}} I_{MOD}(v_{MOD}) \cdot v_{MOD}
$$
  
\n
$$
\frac{v_{M\_MOD} - v_{OC\_MOD} + I_{SC\_MOD} \cdot R_{S\_MOD}}{v_{M\_MOD} - v_{C\_MOD} + I_{SC\_MOD} \cdot V_{t}}
$$
  
\n
$$
0 = I_{SC\_MOD} - \left( I_{SC\_MOD} + \frac{v_{M\_MOD} \cdot I_{SC\_MOD}}{v_{S\_MOD} \cdot V_{t}} \right) \cdot e
$$

Given

$$
V_{\mathbf{M}\_\mathbf{MOD}} \coloneqq 2V
$$

$$
0 = I_{SC\_MOD} - \left( I_{SC\_MOD} + \frac{V_{M\_MOD} \cdot I_{SC\_MOD}}{N_{S\_MOD} \cdot V_t} \right) \cdot e^{\frac{V_{M\_MOD} - V_{OC\_MOD} + I_{SC\_MOD} \cdot R_{S\_MOD}}{N_{S\_MOD} \cdot V_t}}
$$

$$
V_{M\_mod} := Find(V_{M\_MOD})
$$
  
\n
$$
I_{M\_MOD} := I_{MOD}(V_{M\_mod})
$$
  
\n
$$
I_{M\_MOD} := I_{MOD}(V_{M\_mod})
$$
  
\n
$$
I_{M\_MOD} = 0.385A
$$
  
\n
$$
P_{M\_MOD} = 6.477W
$$
  
\n
$$
I_{M\_MOD} = 6.477W
$$

$$
I_R := \frac{P_{M\_MOD}}{5V} = 1.295A
$$

## d) Con MPPT (ideal): - Punto de funcionamiento del módulo: Punto de máxima potencia

Hipérbola de potencia constante (= máxima):

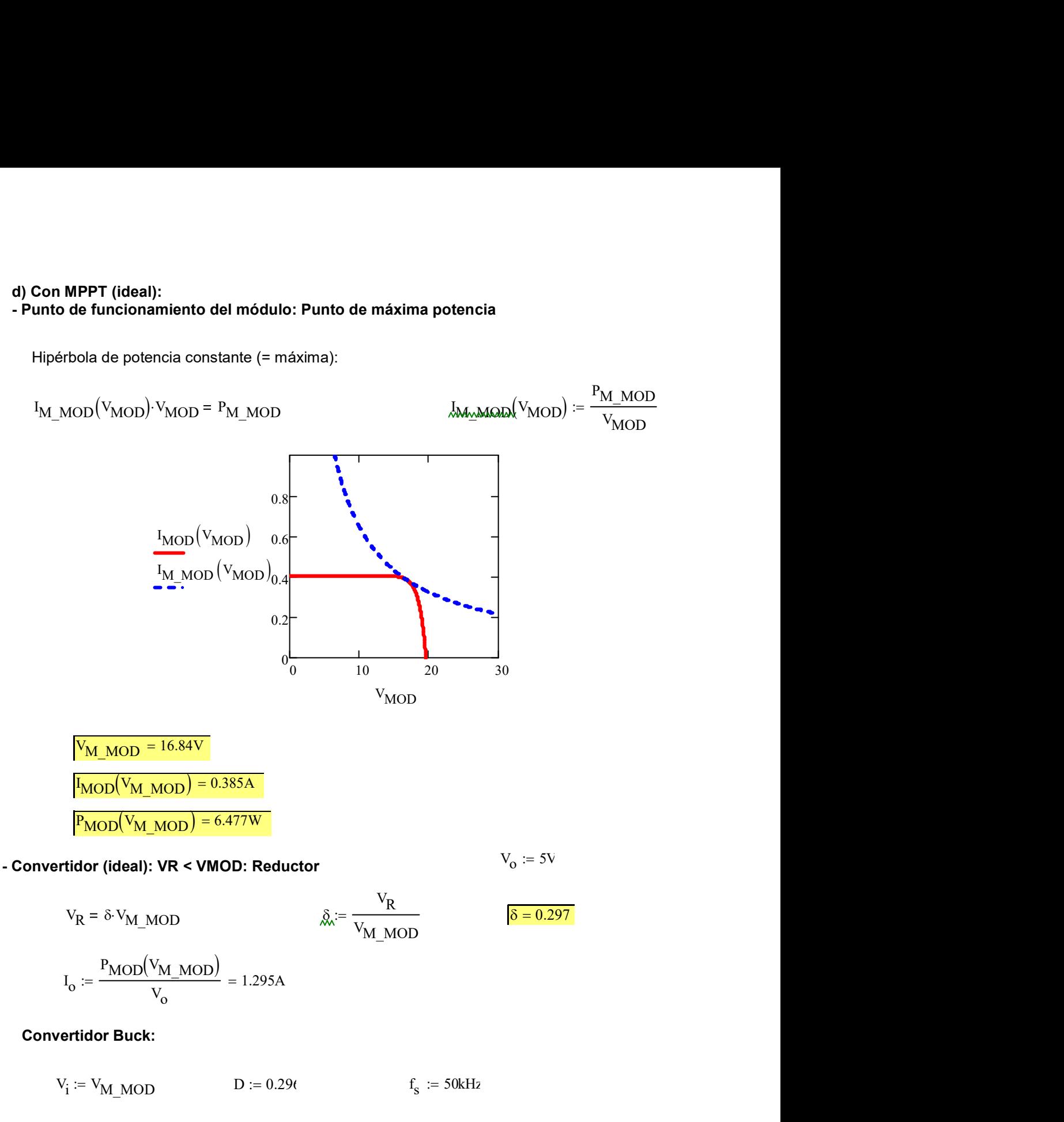

 $L_{\text{A}} = 372 \mu H$  R<sub>C</sub> = 0.1 $\Omega$  $C_i = 25 \mu F$ 

$$
(0 < t < D \mathsf{T} \mathsf{c}) \qquad \mathsf{V}_{\mathsf{in}} - \mathsf{V}_{\mathsf{o}} = \mathsf{L} \frac{\mathrm{di}}{\mathrm{dt}}
$$

# Control modo corriente media ACC:

Consideraciones:

- Modelo del módulo fotovoltaico: Fuente de tensión continua de valor $\rm\,V_{M\ MOD}$
- Modelo de la batería: Fuente de tensión continua Vo = 5 V
- Condensador Ci entre el módulo y la entrada del buck
- Rendiemiento del buck = 1

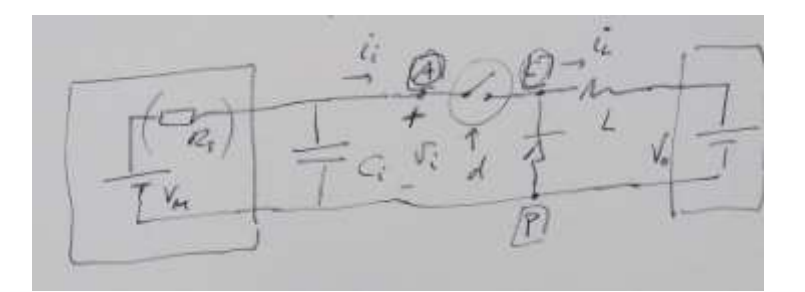

Especificaciones: fc < 0.1 - 0.2 fs  $f_{\text{ci}} := 10 \text{kHz}$  $MF_i := 75^{\circ}$ 

 $V_m \coloneqq 0.33V$ 

DC) 
$$
\frac{1}{D} = \frac{V_{M\_MOD}}{V_{O}}
$$
  $\frac{V_{O}}{W_{M\_MOD}} = 0.297$   
\n $\frac{1}{D} = \frac{I_{O}}{V_{O}}$   $\frac{V_{O}}{W_{M\_MOD}} = 0.297$   
\n $\frac{1}{D} = \frac{I_{O}}{I_{i}}$   $I_{i} := I_{MOD}(V_{M\_MOD}) = 0.385A$   
\n $J_{Qa} := \frac{I_{i}}{D} = 1.295A$   
\nac)  $G_{i,d}(\omega) = \frac{i_{L}}{d}$   $v_{i} = i'_{O} = 0$   
\n $d \cdot V_{M\_MOD} = j \cdot L \omega \cdot i_{L}$   $G_{i,d}(\omega) = \frac{V_{M\_MOD}}{(j \cdot L \omega)}$   
\n $\frac{40}{\omega}$   
\n $= 20 - 0.05$ 

 $1 \times 10^5$ 

 $\times 10^5$   $1 \times 10^6$ 

 $-90.1$ 

 $1\times10^4$ 

 $1 \times 10^3$ 

40

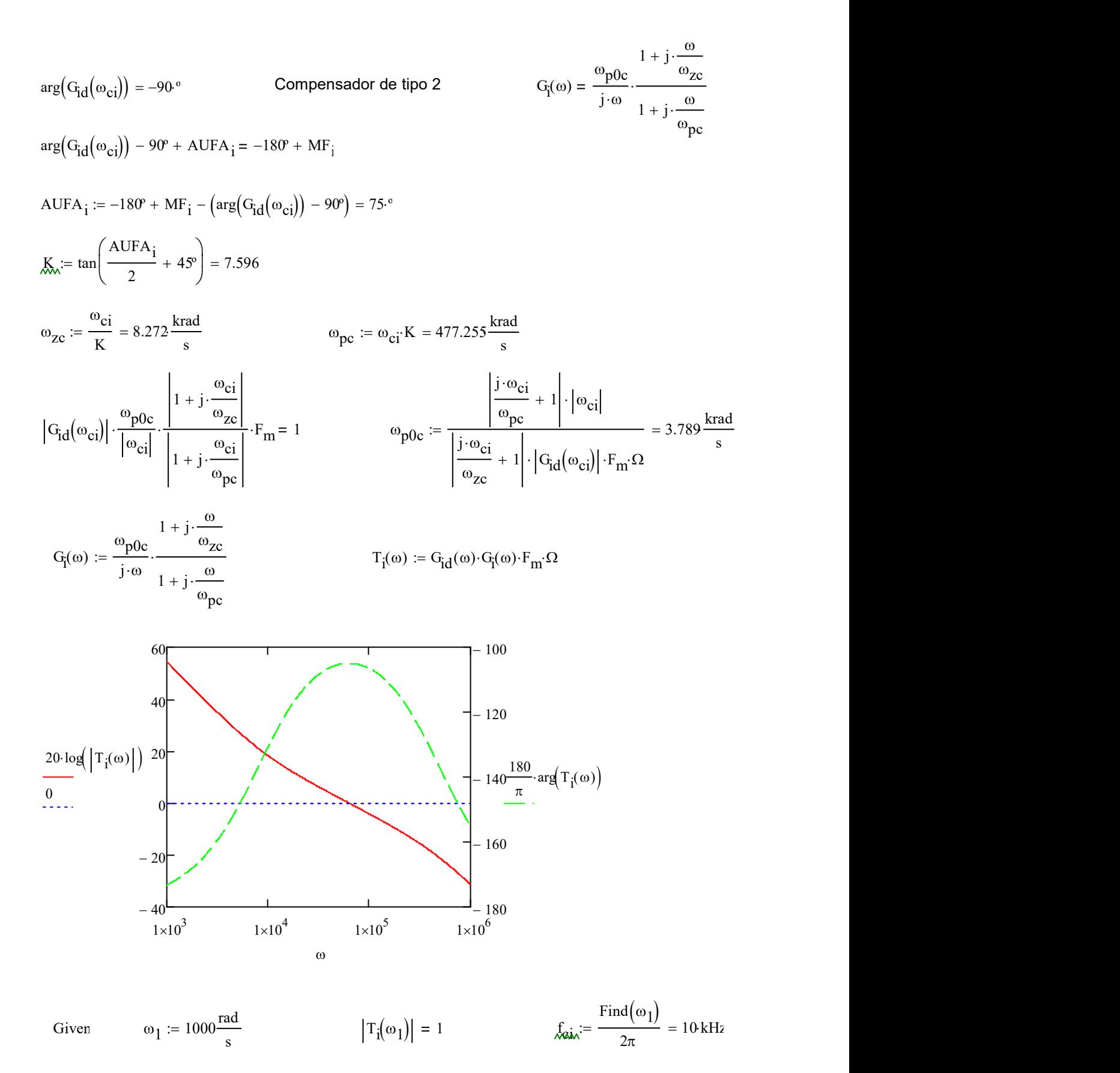

 $M_{\text{max}} = \arg(T_i(2 \cdot \pi \cdot f_{\text{ci}})) + 180^\circ = 75$ °

Por tanto, confirmamos que a la frecuencia de cruce tenemos el MF deseado

# ANEXO IV (Script Compensador)

```
clc;
clear all;
close all;
%%%%%%%%%%%%%%%%%%%%%%%%%%%%%%%%%%%%%%%%%%%%%%%%%%%%%%%%%%%%%%
%%%%%%%%%%%%%%%%%%%%%%%%%%%%%%%%%%%%%%%%%%%%%%%%%%%%%%%%%%%%%%
\%% CALCULO DE LAS FUNCIONES DE TRASNSFERENCIA Y REGULADORES %
% PARA CONTROL MODO ACC %
\%%%%%%%%%%%%%%%%%%%%%%%%%%%%%%%%%%%%%%%%%%%%%%%%%%%%%%%%%%%%%%%
%%%%%%%%%%%%%%%%%%%%%%%%%%%%%%%%%%%%%%%%%%%%%%%%%%%%%%%%%%%%%%
%%%%%%%%%%%%%%%%%%%%%%%%%%%%%%%%%%%%%%%%%%%%%%%%%%%%%%%%%%%%%%
% 1 - Definición de especificaciones
%%%%%%%%%%%%%%%%%%%%%%%%%%%%%%%%%%%%%%%%%%%%%%%%%%%%%%%%%%%%%%
    % Tensión de entrada
      Vi = 16.71; Ii=0.387;
    % Tensión de salida y carga R
      Vo rms = 5;Vom= Vo rms*sqrt(2);
      % R = 2 ; % R = 2 % Filtro (la notación científica es la más cómoda utilizar)
       L = 362e-6;
       C = 26e-6;Rc = 15e-3; % Modulación Bipolar
        Fsw =50e3; % Frecuencia de conmutación
       V tri = 0.33; % Amplitud de la triangular
       Fm=1/V tri; % --> 3.03V
%%%%%%%%%%%%%%%%%%%%%%%%%%%%%%%%%%%%
% 2 - FDT del filtro LC con carga R
%%%%%%%%%%%%%%%%%%%%%%%%%%%%%%%%%%%%
   s = tf('s'); %Definición de la variable s para utilizarla en las 
fdt
   Zl = L*s; % Impedancia de la bobina sin considerar su resistencia 
RT.
%%%%%%%%%%%%%%%%%%%%%%%%%%%%%%%%%%%%%%%%%%%%%%%%%%%%%%%%%%%%%%%%%%%%%%
%% 3 - Diseño del lazo de corriente con Control ACC 
%
%%%%%%%%%%%%%%%%%%%%%%%%%%%%%%%%%%%%%%%%%%%%%%%%%%%%%%%%%%%%%%%%%%%%%%
%
```
%Función de transferencia de control de corriente en el indcutor Gid= Vi/Zl ; %%%%% figure(2); bode(Gid); % Respuesta en frecuencia %Ganancia del lazo de corriente con regulador Gi = 1: Ti =  $Gid*Fm$  ; %%%%% hold on; bode(Ti); grid on; % Diseño del regulador mediante el método K de Venables % % Frecuencia de cruce y margen de fase deseados Fci = 10000 ; %%%% Frecuencia de cruce de Ti  $wci = Fci*2*pi$ ; %%%% " en rad/s MFi = 75 ; %%%% Margen de fase deseado % Modulo y fase de Gid a la frecuencia de cruce deseada [M\_wci,F\_wci]=bode(Gid,wci); % (El módulo no está en dB) %Determinación del tipo de regulador a partir de la fase. if F wci<(-90) % si la fase está entre -90 y -180 Tipo 3  $%$  Fase objetivo = -180 + MFi; % % AUFA = abs(-90-abs(F\_wci)-Fase\_objetivo) ;%%%% Aumento de fase necesario  $\approx$ % K = tand((AUFA/2)+45) ; %%%% Calculamos el factor K. % %%%% Ojo la función tan() da la tanjente en radianes % %%%% para trabajar en grados utilizar tand()  $\frac{8}{10}$ % % y determinamos las frecuencias de polos y ceros  $\leq$ % wzi = wci/K ; %%%% Frecuencia de los ceros % % wpi = wci\*K ; %%%% Frecuencia de los polos  $\approx$ % Ki =  $(wci/(Mwci*Ri*Fm))*(1+(wci/wpi)/(1+(wci/wzi)))$  ; %%% Ganancia del regulador  $^{\circ}$  $\mathbf{Q}$ % % Implementación del regulador  $\leq$ % Gi =  $(Ki/s) * (1+(s/wzi))^2/(1+(s/wpi))^2;$ 

```
% 
% figure(3);
% bode(Gi); % Respuesta en frecuencia
% grid on;
elseif ((F_wci>=-90) && (F_wci<-30)) % Regulador Tipo 2
    Fase objetivo = -180 + MFi;
   AUFA = +90-F wci+Fase objetivo ;%%% Aumento de fase necesario
   K = tan\left(\frac{AUFA}{2}+45\right) ; %%%% Calculamos el factor K
     % y determinamos las frecuencias de polos y ceros
   wzi = wci/K ; %%%% Frecuencia de los ceros
    wpi = wci*K ; %%%% Frecuencia de los polos
   Ki = wci/(M wci*Fm)*sqrt(1+(wci/wpi)^2)/sqrt(1+(wci/wzi)^2) ;
%%%% Ganancia del regulador
     % Implementación del regulador
   Gi = (Ki*(1+(s/wzi)))/(s*(1+(s/wpi)));
     figure(3);
    bode(Gi); % Respuesta en frecuencia
     grid on;
else % Tipo 1
    %%% No va a ser el caso
end
%Ganancia del lazo de corriente con el regulador calculado:
Ti = Gid*Gi*Fm ; %%%%%
figure(4);
```
margin(Ti); % Respuesta en frecuencia con la función margin que ofrece grid on; % la frecuencia de cruce y el margen de fase.

% FDT del lazo cerrado de corriente

Ti LC =  $(Ti/(1+Ti))$  ; %%%%%

figure(4); bode(Ti\_LC); % Respuesta en frecuencia en lazo cerrado hold on; margin(Ti); % añadimos la de lazo abierto en la misma figura para comparar grid on;

%%% Respuesta del lazo cerrado a 50 Hz; [Mod 50, F wci]=bode(Ti LC,50\*2\*pi);

Mod dB 50=20\*log10(Mod 50); %Módulo en dB

%%%%%%%%%%%%%%%%%%%%%%%%%%%%%%%%%%%%%%%%%%%%%%%%%%%%%%%%%%%%% % Fin del Archivo %%%%%%%%%%%%%%%%%%%%%%%%%%%%%%%%%%%%%%%%%%%%%%%%%%%%%%%%%%%%%